## How to set up failover with 3G dongle in DSR series

## [Topology]:

PC----- DSR-1000N WAN1------ PPPoE------ Internet WAN2(DWA-152)-----

## [Configuration]:

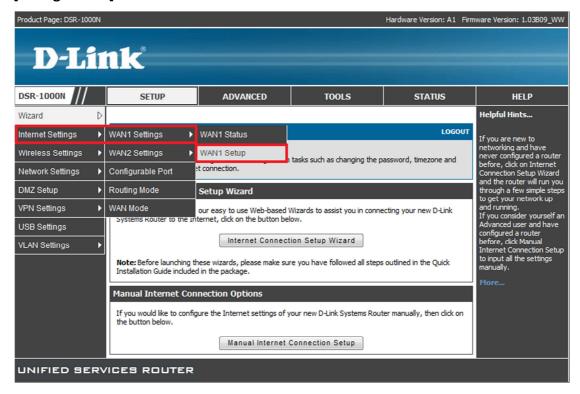

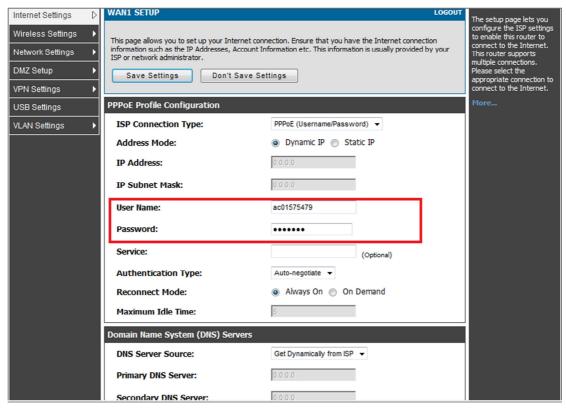

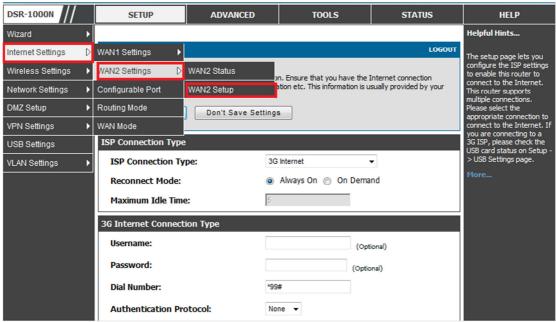

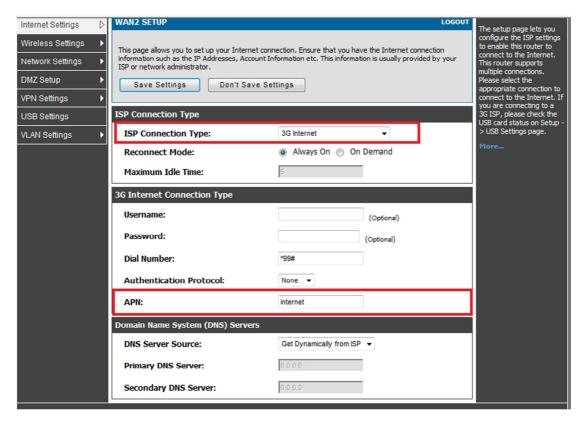

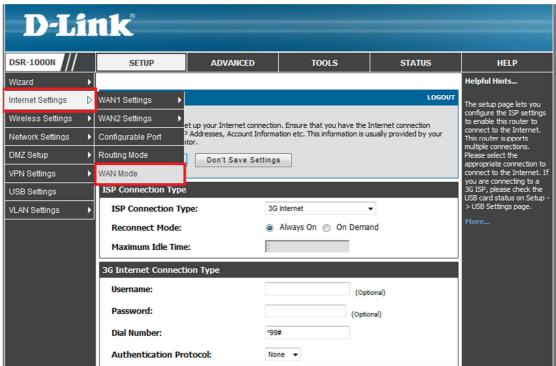

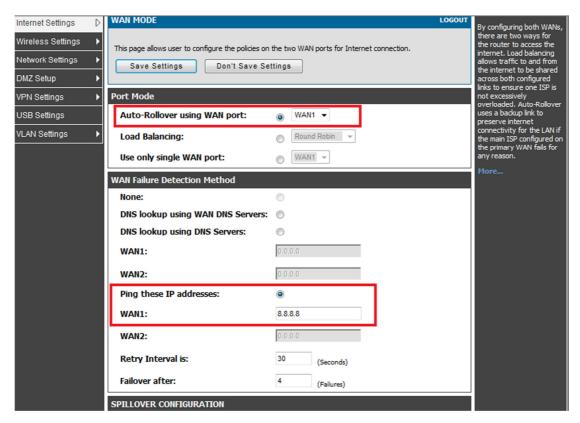

## [Testing procedure]:

1. WAN1 and DWA-152 is used forWAN2

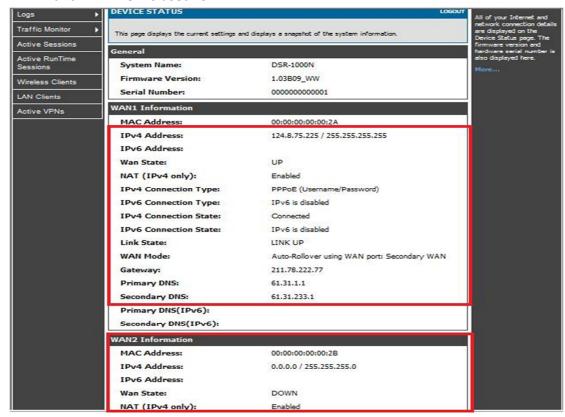

2. Unplug the WAN1 and check the status of WAN2:

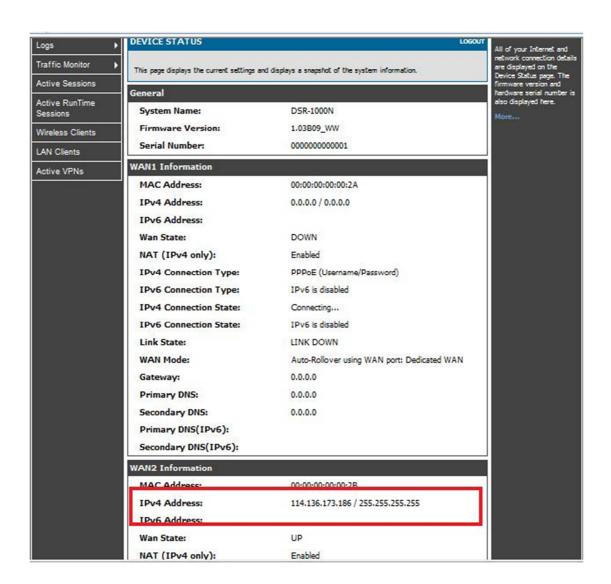

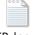

DSR\_log.txt